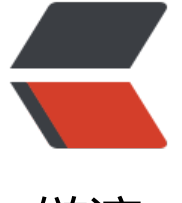

链滴

## 遍[历二叉](https://ld246.com)树

作者: cdq

- 原文链接:https://ld246.com/article/1623986316063
- 来源网站: [链滴](https://ld246.com/member/cdq)
- 许可协议:[署名-相同方式共享 4.0 国际 \(CC BY-SA 4.0\)](https://ld246.com/article/1623986316063)

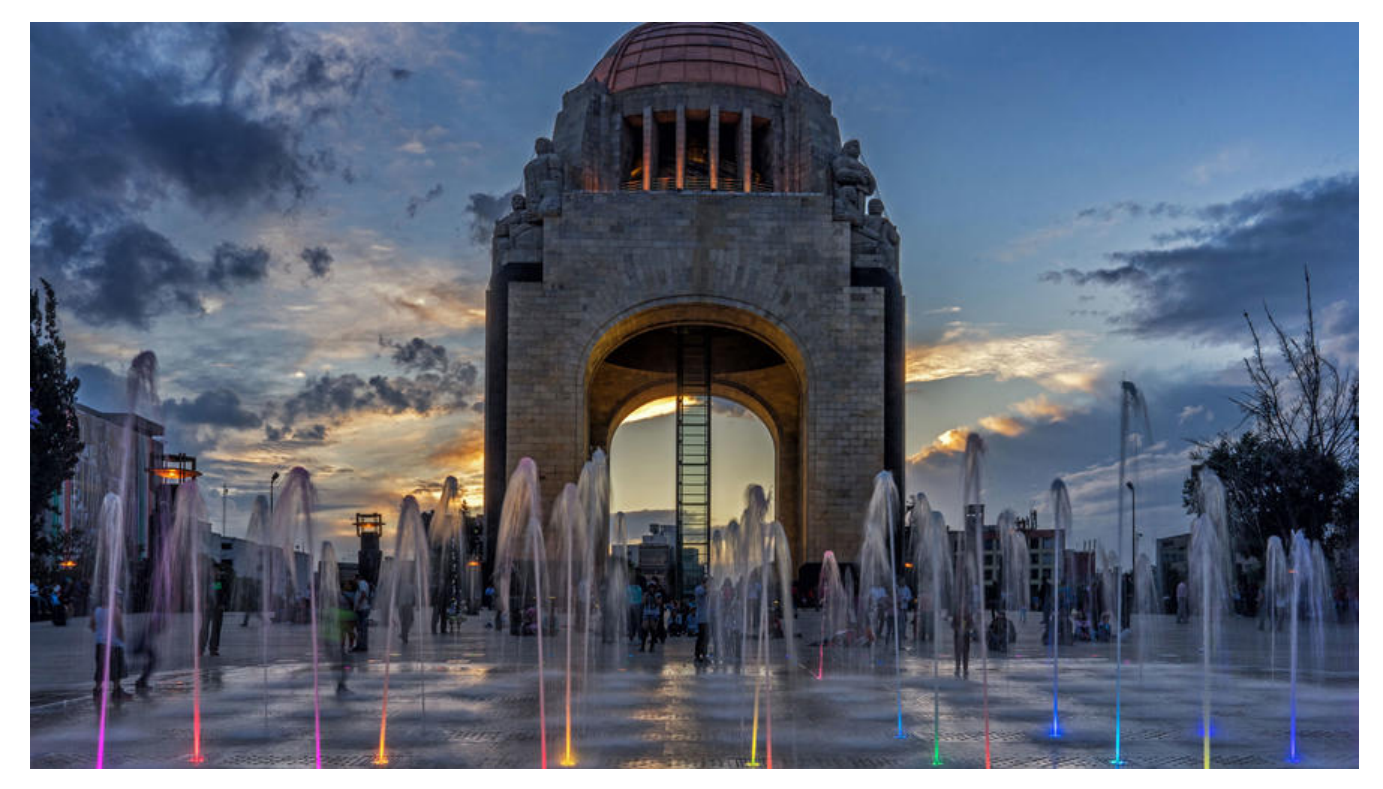

## **广度遍历二叉树和广度遍历二叉树后进行分层**

首先,函数接收到的是二叉树的根节点,我们需要将二叉树从第一层开始从左到右的打印出来,这里 会用到广度优先搜索。

```
 例如:
给定二叉树:[3,9,20,null,null,15,7],
     3
\frac{1}{1}// 9 20
\frac{1}{2} / \
// 15 7
返回: [3,9,20,15,7]
```
这里可能就有人会想,我直接判断数组是否为空就行了,不为空的加入新的数组,最后返回这个数组 行了,记住这里函数接收到的是二叉树的根节点,并不是一个数组,所以这种方法是不行的。我们在 题里会用到队列来帮我们,队列的特性是先进先出,我们可以先将一层的节点从左到右全部放入队列 再对队首的节点进行处理。

```
/**
 * @param {TreeNode} root
 * @return {number[]}
 */
var levelOrder = function(root) {
   if (!root){
     return [] // 如果二叉树为空,直接返回空数组
   }
```

```
let queue = [root], res = []
```
while (queue.length){//判断队列是否为空,即二叉树全部被遍历过后,条件不满足。

```
 const temp = queue.shift()//取出队首元素。
    res.push(temp.val)//将队首元素的值加入我们的结果集中。
    temp.left && queue.push(temp.left)//判断队首元素的左节点是否为空,如果不为空则加入
列
    temp.right && queue.push(temp.right)
  }
  return res
};
上面就是我们对二叉树从左到右的广度优先遍历,现在有个新问题,那就是上面的答案并不能看出来
些节点是在同一层,所以下面我们来改进一下代码,让它有层次感。
/**
 * @param {TreeNode} root
 * @return {number[][]}
 */
var levelOrder = function(root) {
  if (!root){
   return []//根节点为空, 直接返回[]
  }
  let queue = [root] ,res = [] ,level = 0//这里的level是指的二维数组的层,也就是二叉树的层
  while (queue.length){//循环一直执行到队列为空的时候
    res[level] = []//创建二维数组的第几层
    let nodeNum = queue.length//获取这一层的节点个数
    while (nodeNum --){//循环直到节点个数为0
      let temp = queue.shift()//从队列里取出队首节点
      res[level].push(temp.val)//将节点的值加入结果集
      temp.left && queue.push(temp.left)//判断该节点的左子树是否为空,不为空则加入队列
      temp.right && queue.push(temp.right)//判断该节点的右子树是否为空,不为空则加入队
 }
    level++//层数加1
  }
  return res
```

```
};
```
上面的函数实现了对二叉树的分层广度优先遍历,可以更好的看出二叉树的结构。一样的使用了队列 特性来进行从左到右的遍历,层数则是通过该层队列的长度来控制。